## **Implementing finite state machines and learning Prolog along the way** Detmar Meurers: Intro to Computational Linguistics I OSU, LING 684.01 **Overview** • A first introduction to Prolog • Encoding finite state machines in Prolog • Recognition and generation with finite state machines in Prolog • Completing the FSM recognition and generation algorithms to use •  $\epsilon$  transitions • abbreviations • Encoding finite state transducers in Prolog  $\overline{2}$ **The Prolog programming language (1)** PROgrammation LOGique was invented by Alain Colmerauer and colleagues at Marseille and Edinburgh in the early 70s. A Prolog program is written in a subset of first order predicate logic. There are • **constants** naming entities - syntax: starting with lower-case letter (or number or single quoted) - examples: twelve, a, q1, 14, 'John' • **variables** over entities - syntax: starting with upper-case letter (or an underscore) - examples: A, This, twelve, \_ • **predicate symbols** naming relations among entities – syntax: predicate name starting with a lower-case letter with parentheses around comma-separated arguments – examples: father(tom,mary), age(X,15) 3 **The Prolog programming language (2)** A Prolog program consists of a set of Horn clauses: • **unit clauses** or **facts** – syntax: predicate followed by a dot – example: father(tom,mary). • **non-unit clauses** or **rules** - syntax:  $rel_0$  :-  $rel_1$ , ...,  $rel_n$ . – example: grandfather(Old,Young) : father(Old,Middle), father(Middle,Young). 4 **The Prolog programming language (3)** • No global variables: Variables only have scope over a single clause. • No explicit typing of variables or of the arguments of predicates. • Negation by failure: For  $\setminus + (P)$  Prolog attempts to prove P, and if this succeeds, it fails. 5 **A first Prolog program grandfather.pl** father(adam,ben). father(ben,claire). father(ben,chris). grandfather(Old,Young) : father(Old,Middle), father(Middle,Young). Query: ?- grandfather(adam,X). X = claire ? ;  $X = chris ?$  ; no 6

## **Recursive relations in Prolog Compound terms as data structures** To define recursive relations, one needs a richer data structure than the constants (atoms) introduced so far: compound terms. A compound term comprises a functor and a sequence of one or more terms, the argument.<sup>1</sup> Compound terms are standardly written in prefix notation.<sup>2</sup> Example: **–** binary tree: bin tree(mother, l-dtr, r-dtr) **–** example: bin tree(s, np, bin tree(vp,v,n))  $1$ An atom can be thought of as a functor with arity 0. 2 Infix and postfix operators can also be defined, but need to be declared. 7 **Recursive relations in Prolog Lists as special compound terms** • empty list: represented by the atom "[]" • non-empty list: compound term with "." as binary functor **–** first argument: first element of list ("head") **–** second argument: rest of list ("tail") Example: .(a, .(b, .(c, .(d,[])))) 8 **Abbreviating notations for lists** • bracket notation: [ element1 | restlist ] Example: [a | [b | [c | [d | []]]]] • element separator: [ element1 , element2 ]  $= [ element1 | [ element2 | []]$ Example: [a, b, c, d] 9 **An example for the four notations**  $[a,b,c,d] = .(a, .(b, .(c, .(d, []))))$ = [a | [b | [c | [d | []]]]]  $=$ a b c d [] . . . . 10 **Recursive relations in Prolog Example relations I: append** • Idea: a relation concatenating two lists • Example: ?-  $append([a,b,c],[d,e],X)$ .  $\Rightarrow X=[a,b,c,d,e]$ append([],L,L).  $append([H|T],L,[H|R])$  :append(T,L,R). 11 **Recursive relations in Prolog Example relations IIa: (naive) reverse** • Idea: reverse a list • Example: ?- reverse( $[a, b, c]$ , $X$ ).  $\Rightarrow X = [c, b, a]$ naive\_reverse([],[]). naive\_reverse([H|T],Result) : naive\_reverse(T,Aux), append(Aux,[H],Result). 12

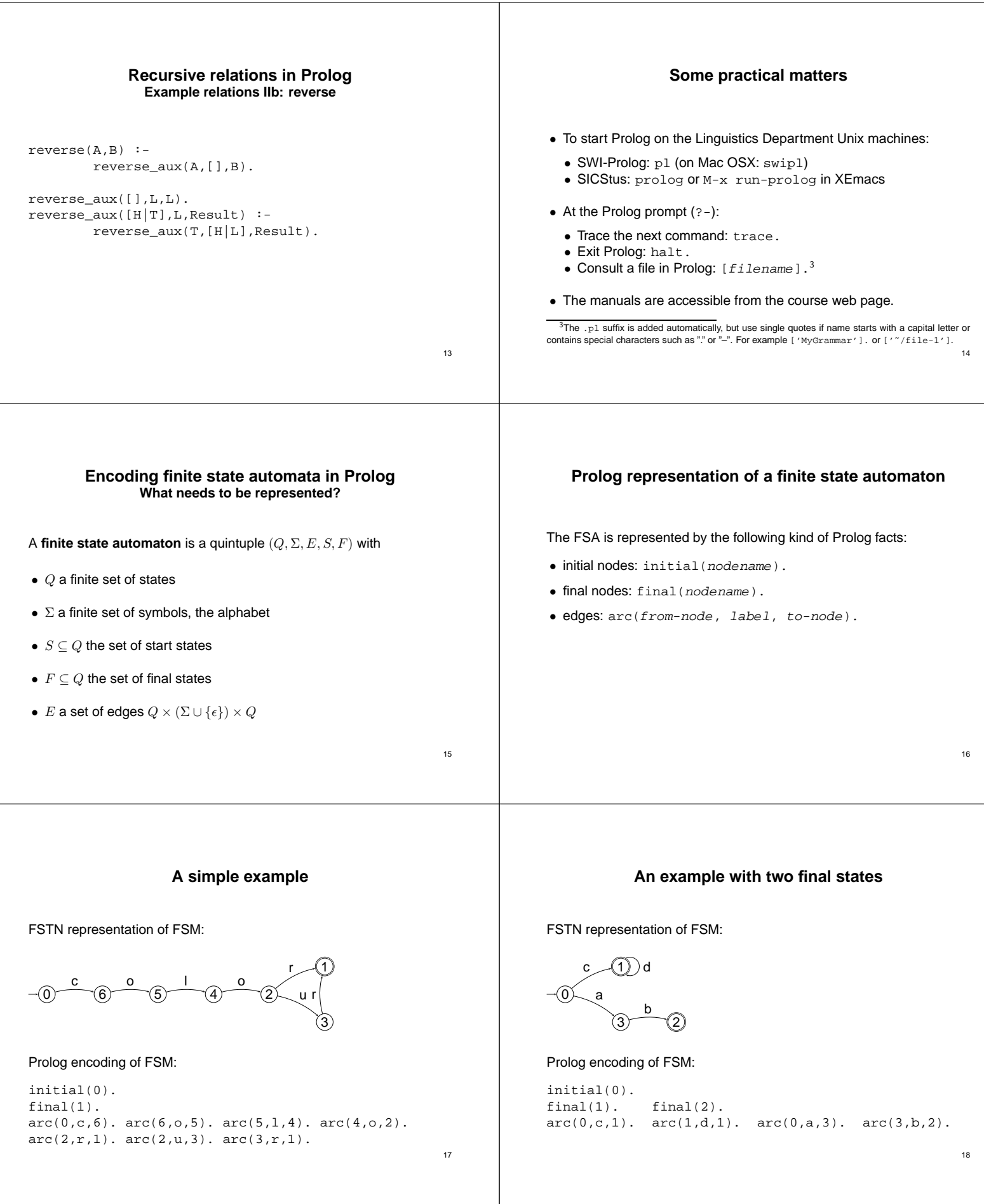

## **Recognition with FSMs in Prolog fstn traversal basic.pl** test(Words) : initial(Node), recognize(Node,Words). recognize(Node,[]) : final(Node). recognize(FromNode,String) : arc(FromNode,Label,ToNode), traverse(Label,String,NewString), recognize(ToNode,NewString). traverse(First,[First|Rest],Rest). 19 **Generation with FSMs in Prolog** generate : test(X), write(X), nl, fail. 20 **Encoding finite state transducers in Prolog What needs to be represented?** A **finite state transducer** is a 6-tuple  $(Q, \Sigma_1, \Sigma_2, E, S, F)$  with  $\bullet$  Q a finite set of states •  $\Sigma_1$  a finite set of symbols, the input alphabet •  $\Sigma_2$  a finite set of symbols, the output alphabet •  $S \subseteq Q$  the set of start states •  $F \subseteq Q$  the set of final states • E a set of edges  $Q \times (\Sigma_1 \cup \{\epsilon\}) \times Q \times (\Sigma_2 \cup \{\epsilon\})$  $21$ **Prolog representation of a transducer** The only change compared to automata, is an additional argument in the representation of the arcs: arc(from-node, label-in, to-node, label-out). Example: initial(1). final(5). arc(1,2,where,ou). arc(2,3,is,est).  $arc(3,4,the,la)$ . arc(4,5,exit,sortie). arc(4,5,shop,boutique). arc(4,5,toilet,toilette). arc(3,6,the,le). arc(6,5,policeman,gendarme).  $22$ **Processing with a finite state transducer** test(Input,Output) : initial(Node), transduce(Node,Input,Output), write(Output),nl. transduce(Node,[],[]) : final(Node). transduce(Node1,String1,String2) : arc(Node1,Node2,Label1,Label2), traverse2(Label1,Label2,String1,NewString1, String2,NewString2), transduce(Node2,NewString1,NewString2). traverse2(Word1,Word2,[Word1|RestString1],RestString1, [Word2|RestString2],RestString2). 23 **FSMs with**  $\epsilon$  **transitions and abbreviations Defining Prolog representations** 1. Decide on a symbol to use to mark  $\epsilon$  transitions: '#' 2. Define abbreviations for labels: macro(Label,Word). 3. Define a relation special/1 to recognize abbreviations and epsilon transitions: special('#'). special(X) :  $macro(X, )$ . 24

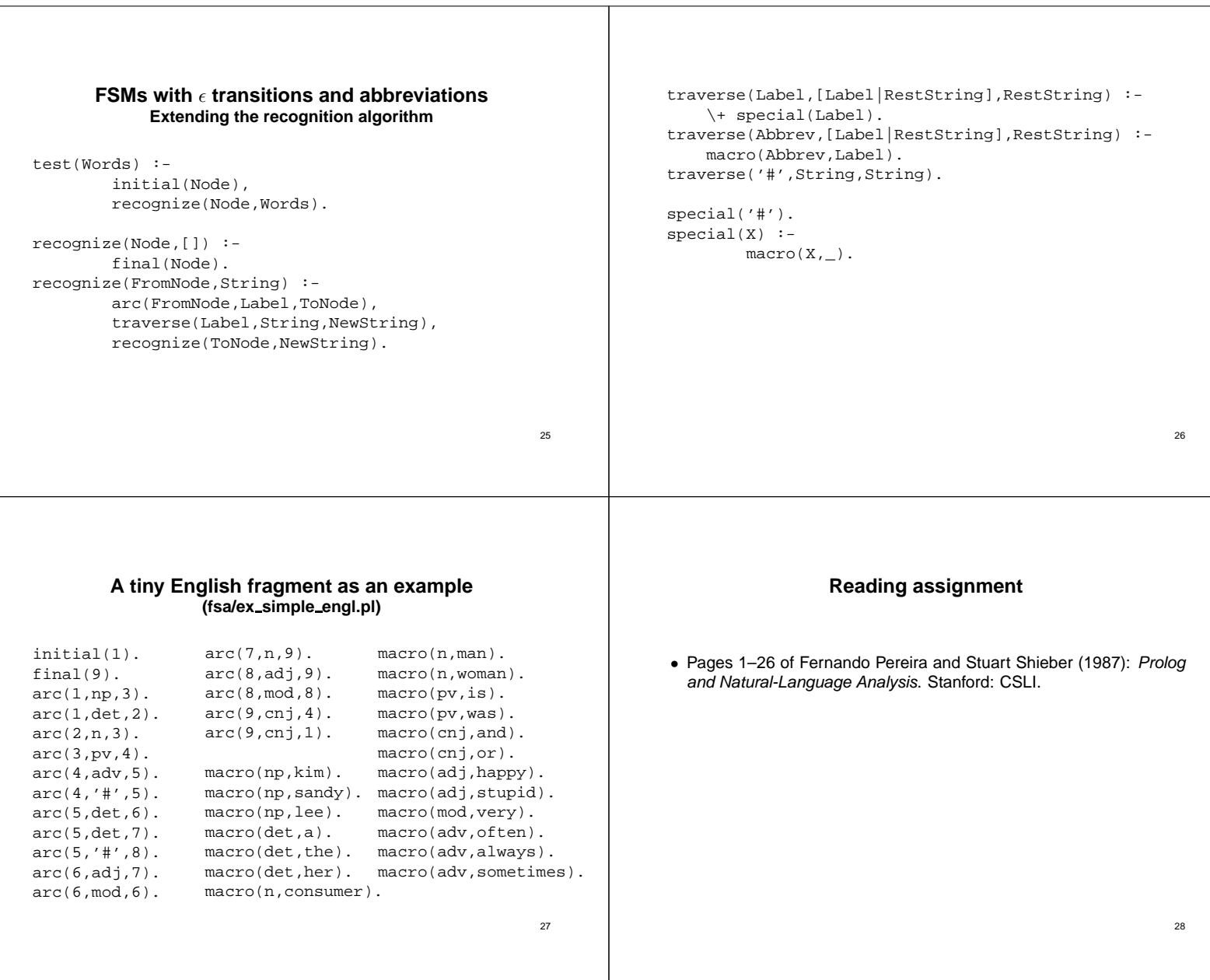